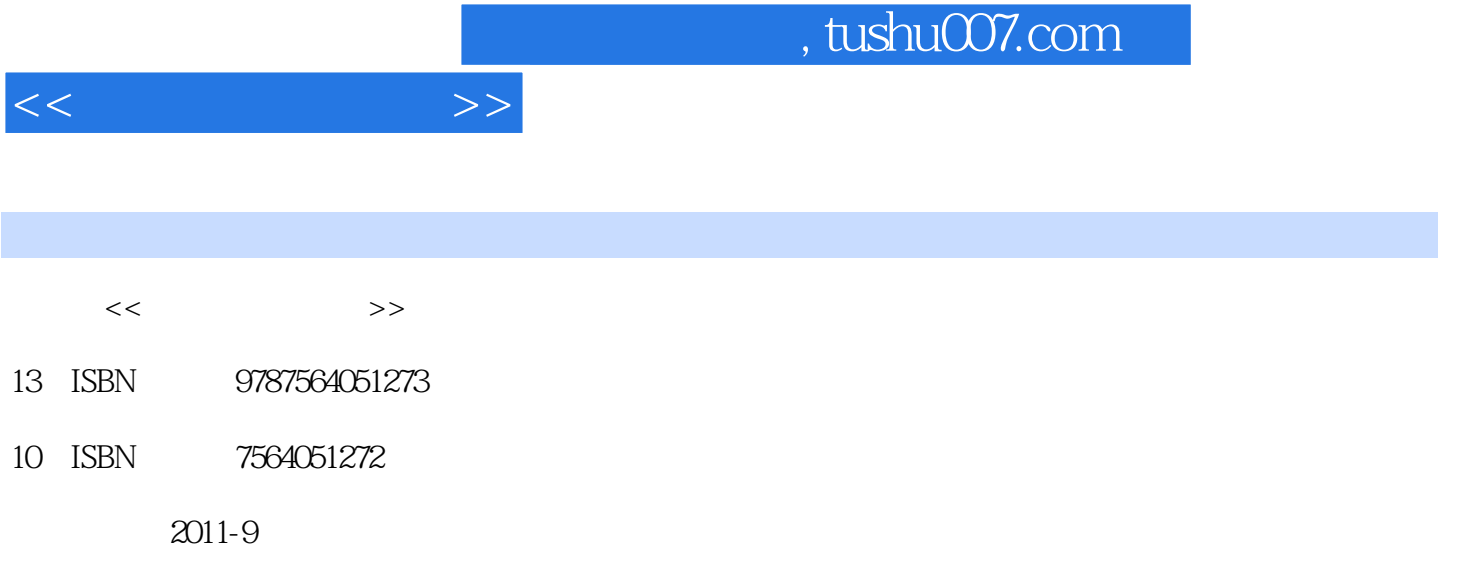

页数:202

PDF

更多资源请访问:http://www.tushu007.com

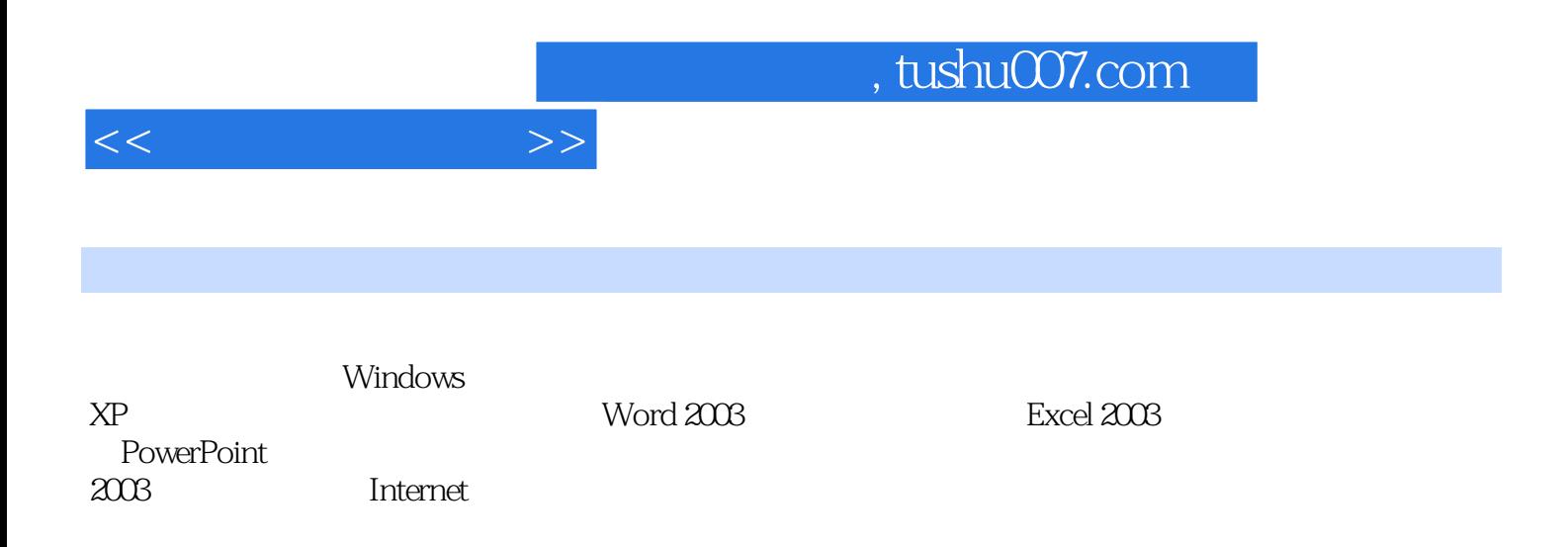

 $1.1$  $1.1.1$  $1.1.2$  $1.1.3$  $1.2$  $1.21$  $1.22$  1.3 计算机中的数据与编码  $1.31$ 1.32 1.33  $1.4$  $1.41$  $1.42$ 1.43  $1.44$ Windows XP  $2.1$  Windows XP  $2.1.1$  Windows XP 2.1.2 Windows XP 2.1.3 Windows XP 2.2 Windows XP 2.2.1  $222$ 2.2.3 2.2.4 2.3 Windows XP 2.3.1 Windows XP 2.32 233 2.4 Windows XP 24.1 Windows XP 242 24.3 Windows XP 244 24.5 2.5 Windows XP  $2.5.1$  $2.5.2$ 2.5.3 254 255 256 25.7

 $<<$  the set of  $>>$ 

 $<<$   $>>$ 

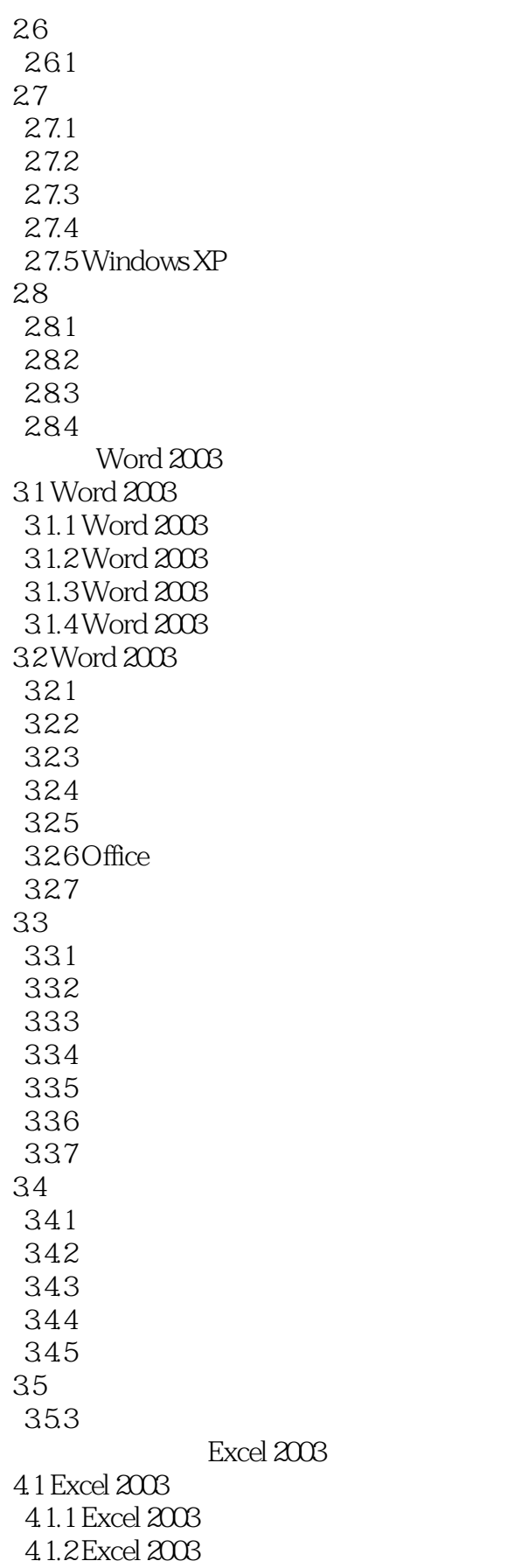

 $<<$   $>>$ 

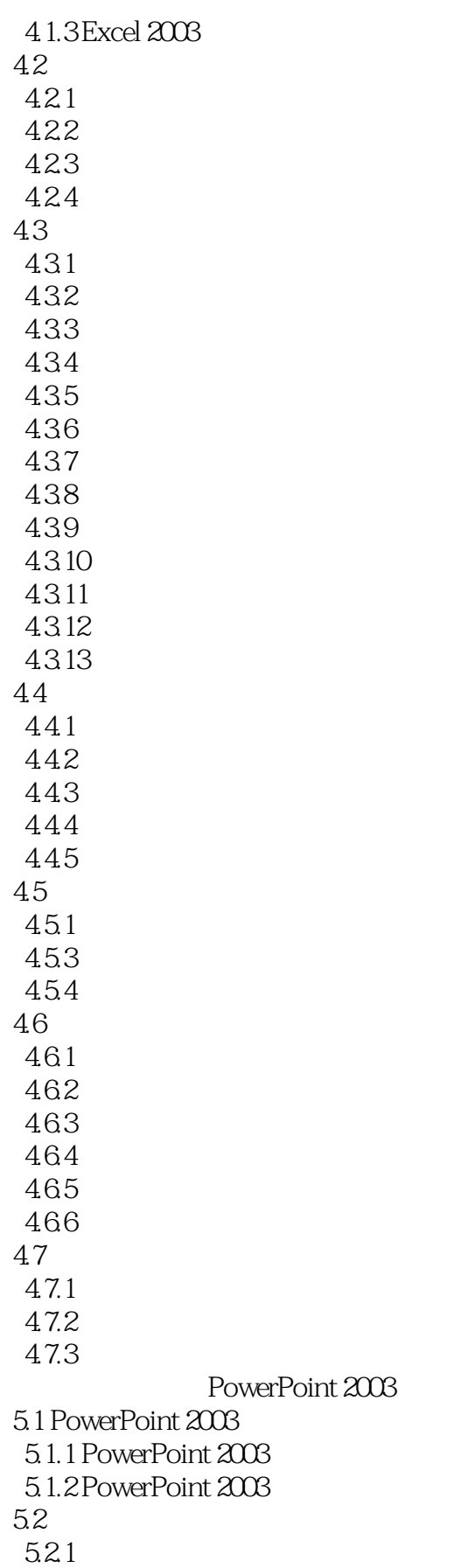

 $<<$   $>>$ 

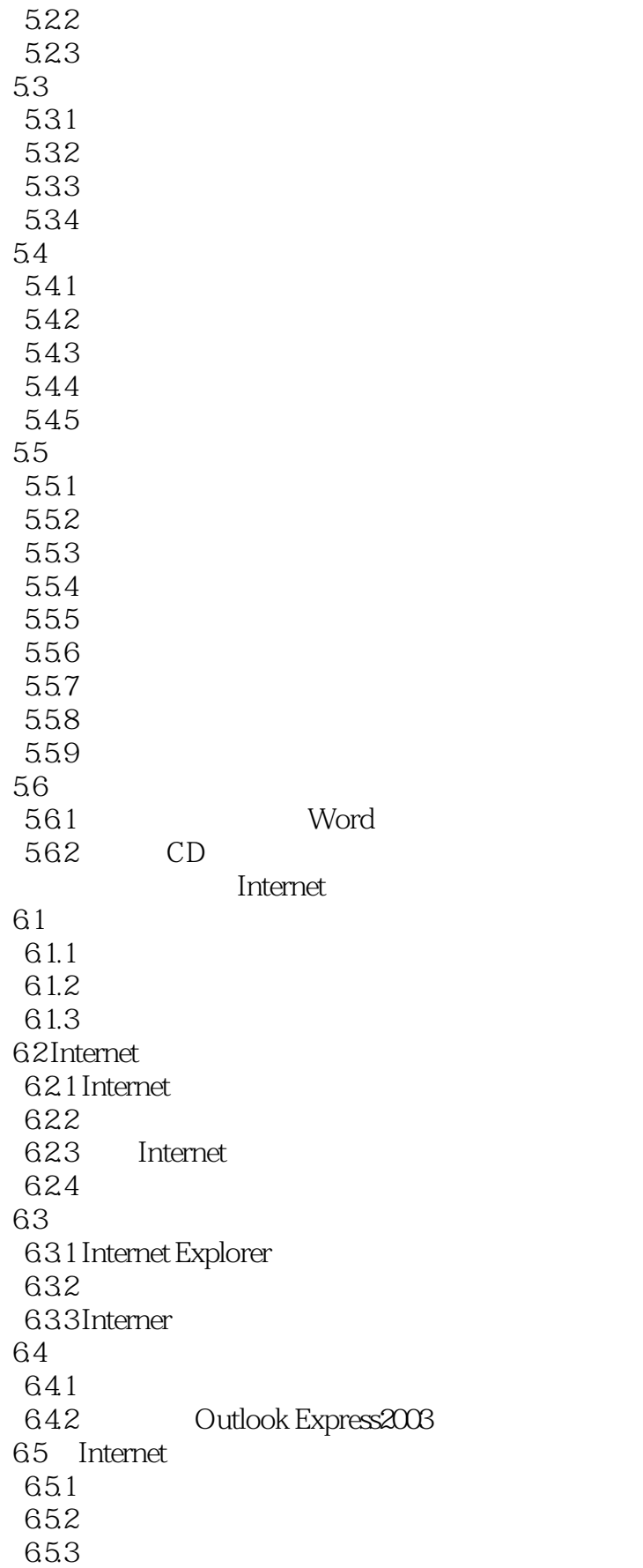

 $<<$  the set of  $>>$ 

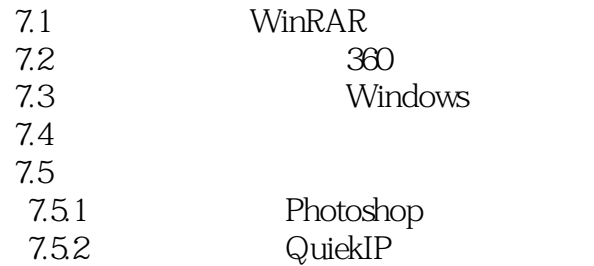

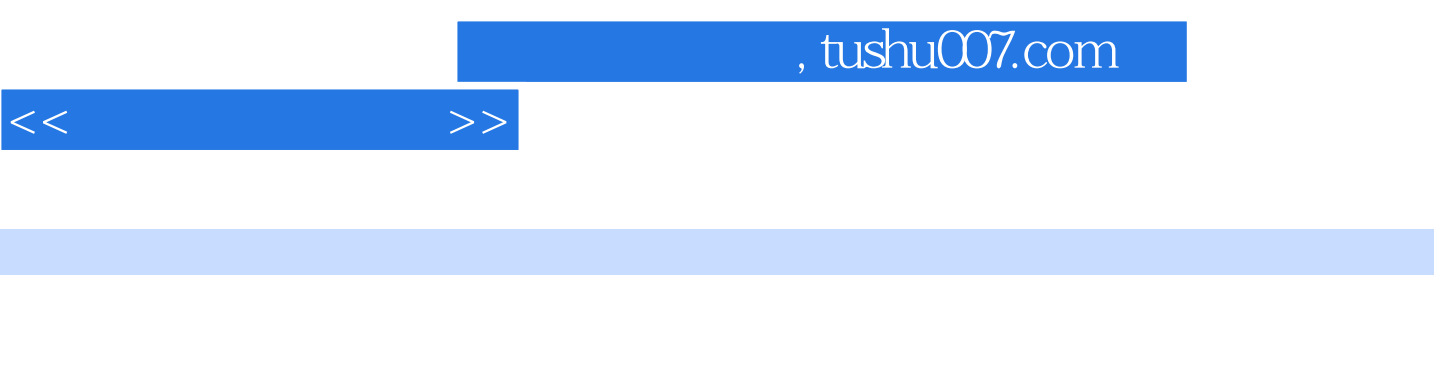

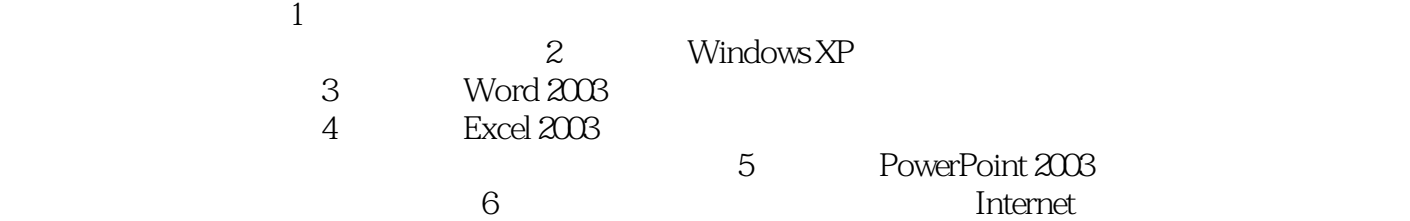

 $\gamma$ 

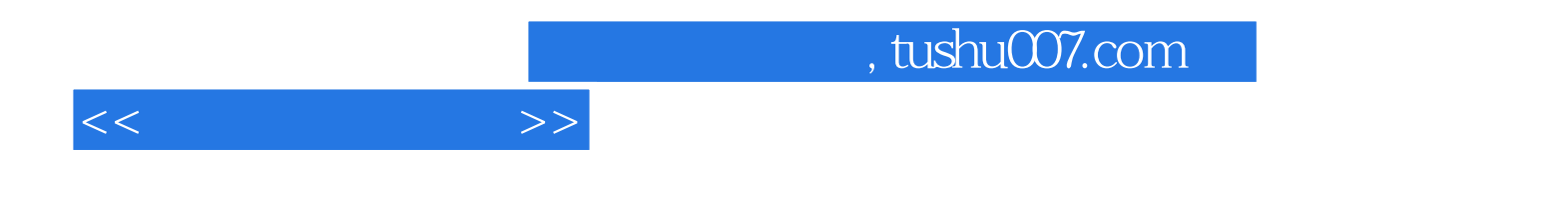

本站所提供下载的PDF图书仅提供预览和简介,请支持正版图书。

更多资源请访问:http://www.tushu007.com